## **ANACONDA.**

# Deployment Kickstart

#### Capitalize on your infrastructure and deploy Anaconda-backed projects

Expand your on-premises deployment capabilities to cover your organization's custom deployment needs. Even if you operate in a fully air-gapped environment, or you face the challenge of managing and monitoring separate deployment environments, this Kickstart allows you to leverage your own infrastructure and processes to deploy Anaconda-backed projects.

In a short 100-hour engagement, our experts deliver a set of custom scripts, sample deployable projects, an inventory of the deployment workflow components, and other applicable assets.

#### Requirements

To qualify for this Kickstart, we require you provide the following:

- Active deployment platform that includes one of the following: OpenShift, Kubernetes (cloud or onprem), anything with Docker support or Pivotal Cloud Foundry
- Access to your deployment infrastructure (a suitable proxy is often sufficient)
- Python model, dashboard, REST API, or web app ready for production with data sources accessible via the deployment platform

### Get started with deployment in a set of three deliverables:

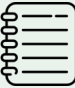

A set of scripts and other assets to implement the desired workflow. The automation plan and deployment platform determine project deliverables:

- OpenShift S2I builder image
- Docker or Kubernetes Dockerfile
- Pivotal Cloud Foundry Buildpack

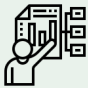

Live demonstration

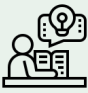

Basic documentation and training

#### Get Started Today

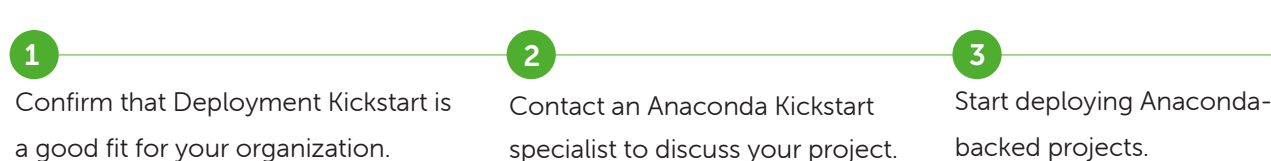